# **3 tecno**

319

Boletín periódico Año 9 nº 42 Agosto 2022 ISSN 2344-987X

Editores Javier De Ponti Adrian Di Pietro Comité Editorial Fabián Casarico Valeria Miccio Néstor Velázquez

A la semana siguiente, los días 13, 14, 15 y 16 de septiembre se realizarán, con modalidad presencial en la Facultad de Artes de la UNLP, las 10º Jornadas de Investigación en Disciplinas Artísticas y proyectuales, JIDAP, en paralelo con las Jornadas Estudiantiles de Investigación en Disciplinas Artísticas y Proyectuales, JEIDAP, un encuentro que lleva varios años en curso, en el que participan investigadores formados, en formación, becarios, estudiantes, adscriptos de la mencionada institución. En este evento se podrán apreciar avances sobre temáticas en desarrollo, contándose con varias mesas referidas al diseño.

Por otro lado, organizado por la Facultad de Arte y Diseño de la Universidad de Córdoba, se realizará el 1º Congreso de Diseño "El Diseño posible" cuya consigna propone una mirada a la intervención en entornos vulnerables, en búsqueda de formas de de diseño alternativas a las propias de los espacios desarrollados, planteando la consciencia en los diseñadores de su rol como operadores culturales. Esta convocatoria suma ponencias sobre diseño gráfico, diseño sustentable, fotografía, diseño de interiores, ebanistería, producción textil entre otros, que serán compartidas, así como una serie de conferencias dictadas por invitados especiales, en un canal de la plataforma you tube. Este encuentro -programado como una actividad previa a la III Bienal de Diseño que organiza el municipio cordobés- se desarrollará los días 14, 15 y 16 de septiembre, en la Ciudad de las Artes de la ciudad de Córdoba.

\*\*\*

DICERE II Þ,

http://dicereblog.wordpress.com

UNLP. FDA. DCV/cátedra tecnología cv3 Diag. 78 nº 680 (B1900CKB) La Plata. Pcia Buenos Aires (54-0221-4237548) www.3tecno.blogspot.com.ar

# **3 tecno**

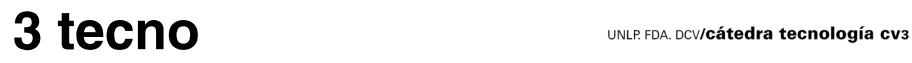

Boletín periódico Año 9 nº 42 Agosto 2022 ISSN 2344-987X

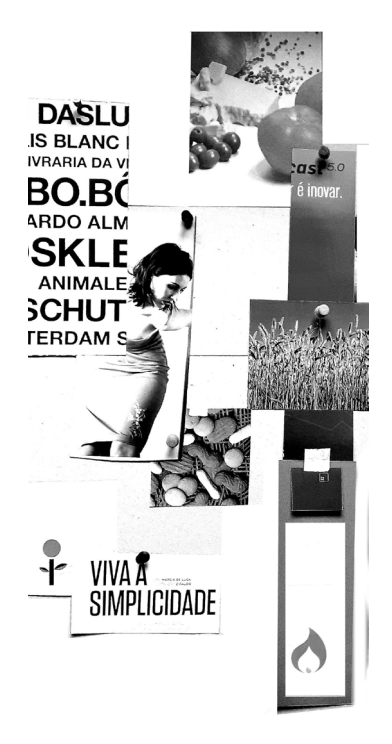

DICERE  $\square$ )

# **3 tecno**

### **Sumario**

#### 313 Audiovisual

**Dos pasos del proyecto de diseño audiovisual** Javier De Ponti Fabián Casarico

#### 318 Investigación

**Eventos en septiembre**

#### Audiovisual

## **Dos pasos del proyecto de diseño audiovisual: moodboard y style-frame** Javier De Ponti, Fabián Casarico

### **Moodboard**

El moodboard consiste en un tablero en el cual se mapean los referentes posibles del proyecto a realizar. En castellano, el equivalente del término es tablero o muro de inspiraciones, y corresponde a la realización de un collage en el cual se reúnen todos los elementos que puedan representar la historia a contar. Este recurso se utiliza mucho como disparador creativo y torbellino de ideas, no solo en el proceso audiovisual, sino también para diseño de indumentaria, moda, decoración de interiores y publicidad. Si bien se puede realizar espontáneamente, no se trata de seleccionar cualquier elemento, sino que resulta de pensar el contenido del problema que se debe resolver, en este caso surge del guion, de la búsqueda de formas de representación del mismo.

Papeles de color, fotografías publicadas en revistas, imágenes realizadas especialmente, formas recortadas, texturas táctiles o visuales, carteles, motivos en telas, materiales, objetos, sonidos, tipografías, todo puede formar parte de este tablero. Es recomendable que el mapeo tenga una dimensión física, tangible, eso enriquece la dimensión sensorial a transmitir, pero también se puede realizar directamente de manera digital. Otra estrategia puede ser fotografiar diversas versiones del tablero a medida que se va realizando, reubicando algunos componentes y modificando otros.

El procedimiento para realizar un moodboard consiste en la observación y recopilación, es un relevamiento intencional, ya que se hace con un objetivo claro, y al mismo tiempo es espontáneo, porque

durante la búsqueda pueden producirse hallazgos inesperados. En las redes hay quienes detallan el procedimiento paso a paso, como lo hace el diseñador Mark Kancy en diez pasos: direccionar el proyecto, recopilar material existente, sumar imágenes que inspiren, agregar imagenes y sonidos, agregar colores, fuentes y archivos, organizar el tablero, mantenerse abierto a la inspiración, ex-

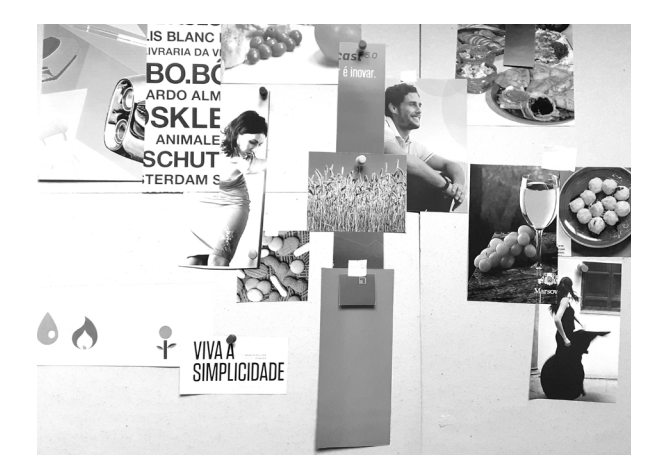

No hay una forma única de resolver un moodboard. Unos lo hacen sobre un tablero, colocando las imágenes que van resultando adecuadas, otros ordenan una suerte de muestrario, como un mosaico regular.

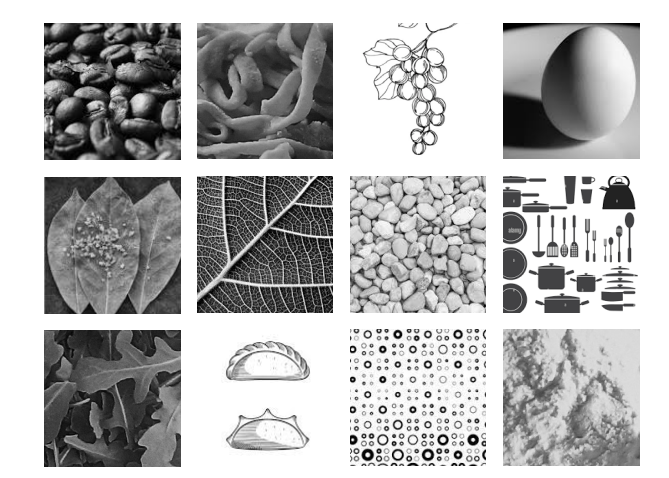

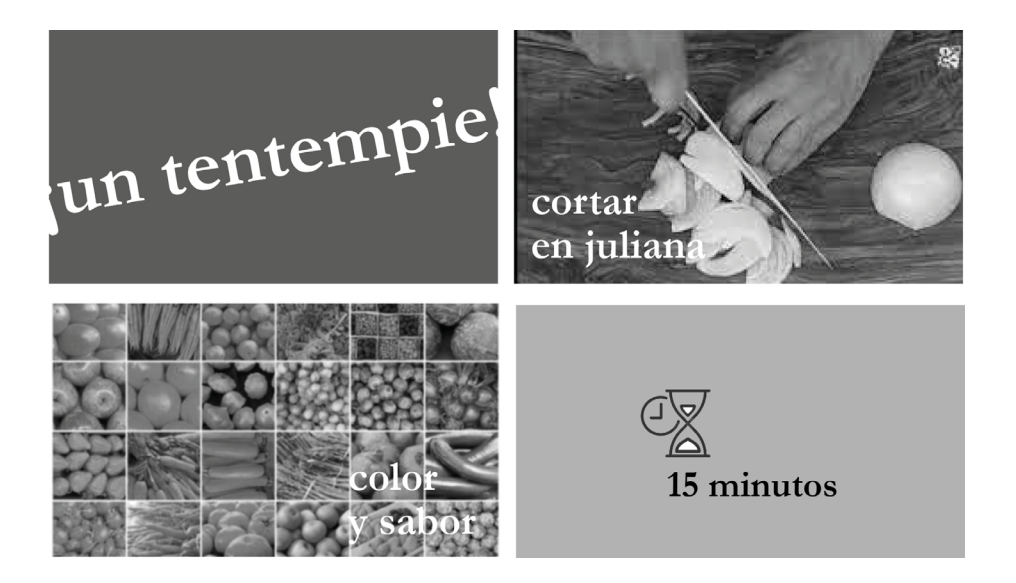

plicar y compartir el propio pensamiento, adoptar una actitud colaborativa con el equipo, buscar el feedback (2022).

La resultante de todos los elementos reunidos debe ser un código visual y sonoro, a la vez que pondrá en evidencia las formas posibles de producir la historia, ya que los propios elementos selecciona dos expresarán el recurso más conveniente para realizar el trabajo. En otras palabras, esta reunión de referentes expresa también las técnicas -de ani mación, de montaje, de fotografía, de iluminación, otras- que serán necesarias para el proyecto. Se gún las características del guion, pueden plantear se diversos tableros, tanto para tomar decisiones como para constatar los diferentes estilos sobre los que se enunciará la comunicación. Una vez resuelto el moodboard, se puede pasar a la instancia del styleframe.

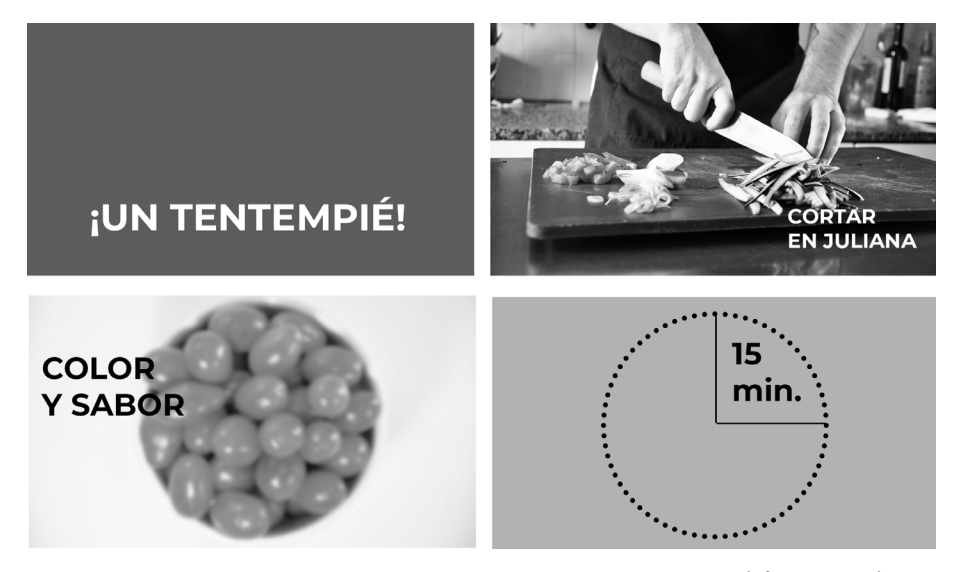

## **Style-frame**

El concepto de styleframe admite, en nuestro idioma, dos acepciones. Por un lado, en un proceso de animación se llama frecuentemente styleframe al cuadro de estilo. Cada cuadro de estilo (de forma, de poses, de color, otros) constituye un paso relevante para los dibujantes y los animadores, pues a partir de allí se establecen los rasgos estilísticos de todos los elementos que intervienen en el encuadre. Esta visión de los cuadros de estilo fue tratada en números anteriores de 3 tecno y está claramente desarrollada en los textos de Rodolfo Sáenz Valiente y Raúl García (2006 y 1995). Pero no es este concepto de cuadro de estilo el que nos interesa desarrollar en este caso.

En el proyecto de diseño audiovisual, los diseñadores están llamando styleframe al encuadre representativo de las escenas principales, es decir, Cuatro styleframes, cuadros clave, no se entiende el relato completo, pero se aprecia la propuesta de puesta en pantalla.

que se consideren más importantes y se propone una forma de visualización. Así cada escena se transforma en un encuadre, una placa de diseño de información, con sus colores, formas, diagramas, música, ruidos y lenguaje propio. El ilustrador y diseñador Allen

Si bien no son los encuadres finales, los styframes deben verse como el diseño final, ya que sobre ellos, tanto el cliente como el equipo de trabajo discuten el producto antes de resolverlo en formato de storyboard. Conviene hacer más de una propuesta de styleframe por escena, trabajar dos o tres con estilos bien diferenciados entre sí, de modo que se pueda elegir, junto con el comitente, aquel que resulte más efectivo.

una diagramación compuesta por textos, imágenes, esquemática y datos de sonido, que busca comunicar el sentido de la escena. Es una primera puesta en pantalla que, si bien tiene puntos en común con el layout, a diferencia de éste, no es la puesta definitiva, no es el diseño de cierre del proyecto, pero sí resuelve el código visual y sonoro con el

cual resolveremos la comunicación.

¿Cómo resolver un styleframe? Una vez identificadas las escenas en el guion, se seleccionan las

En suma, en un proyecto de diseño de comunicación audiovisual, el styleframe sirve para resolver las escenas principales, a partir de las cuales se diagrama el resto. Una vez seleccionada la propuesta que se considera más pertinente, se las pasa en limpio, se llevan a cabo los ajustes correspondientes de imagen y diagramación. El resultado de ello son los layouts clave que compondrán el storyboard.-

Referencias GARCÏA, Raúl (1995). *La magia del dibujo animado*. Mario Ayuso, Madrid.

Mezquida suele publicar en su sitio los styleframes de sus proyectos.

KANZ, Mark (2022). "How to make a moodboard" en Milano te, https://milanote.com/guide/create-better-moodboards consulta agosto de 2022.

MEZQUIDA, Allen (2022). "Styleframes" en http://allenmez. com/portfolio/style-frames/ consulta agosto 2022. SÁENZ VALIENTE, Rodolfo (2006). *Arte y tecnica de la animación*. Clásica, corpórea y computada. FBuenos Aires, Ediciones de La Flor.

\*\*\*

### Investigación **Eventos en septiembre**

Septiembre es un mes que trae una serie variada de eventos y encuentros académicos. En nuestra ciudad se realizarán dos eventos de diferente naturaleza en cuanto a la investigación que pueden resultar de interés para los diseñadores. Los días 8, 7 y 9 se realizará el I Congreso Ibe roamericano de Patrimonio y Desarrollo Sostenible y VII Foro de Estudiantes y Jóvenes Profesionales. Es un evento paralelo a la realización de la Confe rencia Mundial de la UNESCO sobre Políticas Cultu rales y Desarrollo Sostenible. Está organizado por ICOMOS Argentina y la Universidad Católica de La Plata, UCALP, junto a la Iniciativa Patrimonio y Cam bio Climático, el Foro Patrimonio Sustentable y el Instituto de Desarrollo Urbano y Territorial Sosteni ble de la Fundación Ciudad de La Plata. Cuenta con el apoyo de Climate Heritage Network, CHN, Grupo de Trabajo de Acción Climática, ICOMOS CAWG, Comitê Científico sobre Mudanças Climáticas e Pa trimônio, ICOMOS Brasil CCMCP. Tendrá como sede principal el Museo de Arte Contemporáneo Beato Angélico de la UCALP, y es de modalidad híbrida, presencial y a distancia, transmitido en línea para los participantes.